# **МИНИСТЕРСТВО НАУКИ И ОБРАЗОВАНИЯ РОССИИ**

федеральное государственное бюджетное образовательное учреждение высшего

образования

# **«Кузбасский государственный технический университет имени Т. Ф. Горбачева»**

Филиал КузГТУ в г. Новокузнецке

 ДОКУМЕНТ ПОДПИСАН ЭЛЕКТРОННОЙ ПОДПИСЬЮ

Сертификат: 65A182AF55E85519218FE36C1C7FB48A Владелец: Евсина Татьяна Алексеевна Действителен: с 16.11.2022 до 09.02.2024

УТВЕРЖДЕНО Директор филиала КузГТУ в г. Новокузнецке \_\_\_\_\_\_\_\_\_\_\_\_ Т.А. Евсина « $\rightarrow$  2023г

# **Фонд оценочных средств дисциплины**

# **Графические средства информационных систем**

Направление подготовки 09.03.03 Прикладная информатика Направленность (профиль) Прикладная информатика в экономике

Присваиваемая квалификация «Бакалавр»

Формы обучения очная

Год набора 2022

**Новокузнецк 2023 г.**

#### 1 Паспорт фонда оценочных средств

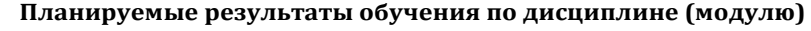

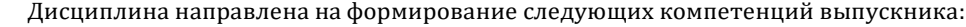

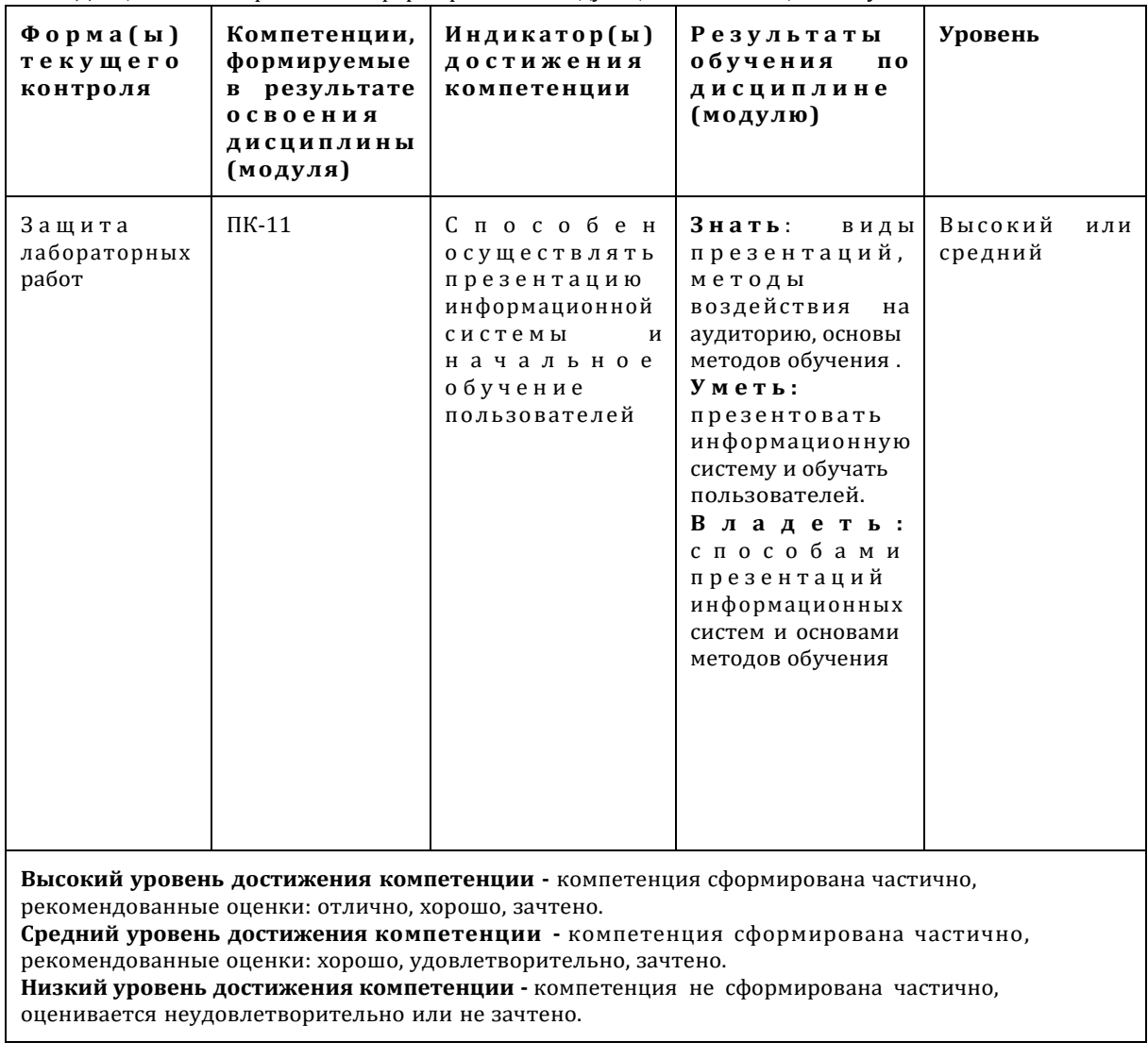

#### 2. Типовые контрольные задания или иные материалы

Текущий контроль успеваемости и аттестационные испытания обучающихся могут быть организованы с использованием ресурсов ЭИОС КузГТУ. Полный перечень оценочных расположен ЭИОС  $Ky3TTY$ .: материалов  $\mathbf{B}$ https://el.kuzstu.ru/login/index.php.Текущий контроль успеваемости  $\mathbf{u}$ аттестационные испытания могут проводиться в письменной и (или) устной, и (или) электронной форме.

#### 2.1. Оценочные средства при текущем контроле

Текущий контроль будет заключаться в подготовке и представлении отчета по лабораторной работе и в опросе по контрольным вопросам, например:

- 1. Какие режимы наложения вы использовали при работе в Photoshop?
- 2. Назовите основные критерии при выборе проектора?
- з. Какова цель вашей презентации?
- 4. Какие инструменты вы использовали при работе с графическими программами?

Для проверки выполнения самостоятельной работы студент сдает работу в электронном виде (открытку, коллаж, визитку, презентацию). Контроль самостоятельной работы осуществляется на дополнительных консультациях.

Тематика контрольных работ

- 1. Что лежит в основе растровой графики?
- 2. Опишите редакторы векторной графики.
- 3. Назовите методы сжатия графических файлов.
- 4. Что такое цветовая температура?
- 5. Что лежит в основе векторной графики?
- 6. Опишите редакторы растровой графики.
- 7. Назовите различия растровой и векторной графики.
- 8. Что такое пиксель?

9. Описать форматы файлов: GIF, CDR, JPEG, DjVu, PNG, VML Критерии оценивания:

«Зачтено», если студент справился более, чем 70%;

«Не зачтено», если студент не менее, чем на 69%.Шкала оценивания

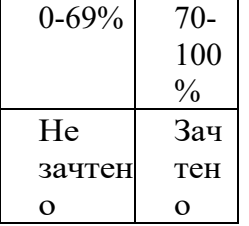

## **2.2 Оценочные средства при промежуточной аттестации**

Темы для подготовки к зачету:

- 1. Стадии подготовки презентации. Извлечение информации.
- 2. Группировка информации.
- 3. Адаптация презентаций (учет факторов).
- 4. Цели презентации.
- 5. Условия эффективной презентации.
- 6. Трудности аудитории и способы их устранения.
- 7. Необходимые сведения об аудитории и ее классификация. Стратегии поведения.
- 8. Структура презентации.
- 9. Типы структур.
- 10. Планирование презентаций. Преимущества планирования презентаций.
- 11.Создание видео слайдов.
- 12. Презентация и графическое представление информации.
- 13. Развитие шрифтового дела в России.
- 14.Символ, кегль, штрихи.
- 15. Начертание.
- 16. Гарнитура. Типы гарнитур.
- 17. Пропорциональность шрифта. Визуальное определение шрифта.
- 18. Основные правила построения шрифта.
- 19. Форматы графических файлов.
- 20. GIF (CompuServe Graphics Interchange Format)
- 21.JPEG (Joint Photographic Experts Group)
- 22. PNG (Portable Network Graphics)
- 23. TIFF (Tagged Image File Format)
- 24. Adobe PostScript
- 25. EPS (Encapsulated PostScript)
- 26. PDF (Portable Document Format)
- 27. Типы диаграмм. Как правильно выбирать диаграмму.
- 28. Ошибки диаграмм, связанные с текстами и шрифтами.

29.Векторная графика. Особенности.

- 30. Применение векторной графики.
- 31. Общие сведения о растровой графике.
- 32. Цветовые модели RGB и CMYK.
- 33. Растровые графические редакторы.
- 34. Применение растровой графики.
- 35.Возможности Flash. Основные понятия.
- 36. Интерактивные доски. Особенности.
- 37. Проекторы для презентаций.
- 38. Трехмерная графика
- 39. Методы архивации графических файлов.
- 40. Методы сжатия графических файлов.

Критерии оценивания:

- количество баллов (0-100) соответствует проценту вопросов, на которые были получены верные ответы.

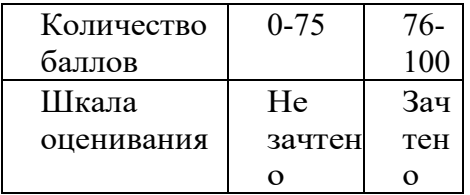

# **2.3. Методические материалы, определяющие процедуры оценивания знаний, умений, навыков и (или) опыта деятельности, характеризующие этапы формирования компетенций**

1. Текущий контроль успеваемости обучающихся, осуществляется в следующем порядке: в конце завершения освоения соответствующей темы обучающиеся, по распоряжению педагогического работника, убирают все личные вещи, электронные средства связи и печатные источники информации.

Для подготовки ответов на вопросы обучающиеся используют чистый лист бумаги любого размера и ручку. На листе бумаги обучающиеся указывают свои фамилию, имя, отчество (при наличии), номер учебной группы и дату проведения текущего контроля успеваемости.

Научно-педагогический работник устно задает два вопроса, которые обучающийся можетзаписать на подготовленный для ответа лист бумаги.

В течение установленного научно-педагогическим работником времени обучающиеся письменно формулируют ответы на заданные вопросы. По истечении указанного времени листы бумаги с подготовленными ответами обучающиеся передают научно-педагогическому работнику для последующего оценивания результатов текущего контроля успеваемости.

При подготовке ответов на вопросы обучающимся запрещается использование любых электронных и печатных источников информации. В случае обнаружения научно-педагогическим работником факта использования обучающимся при подготовке ответов на вопросы указанные источники информации – оценка результатов текущего контроля соответствует 0 баллов и назначаетсядата повторного прохождения текущего контроля успеваемости.

Текущий контроль успеваемости обучающихся по результатам выполнения лабораторных и (или) практических работ осуществляется в форме отчета, который предоставляется научно- педагогическому работнику на бумажном и

(или) электронном носителе. Научно-педагогический работник, после проведения оценочных процедур, имеет право вернуть обучающемуся отчет для последующей корректировки с указанием перечня несоответствий. Обучающийся обязан устранить все указанные несоответствия и направить отчет научнопедагогическому работнику в срок, не превышающий трех учебных дней, следующих за днем проведения текущего контроля успеваемости.

Результаты текущего контроля доводятся до сведения обучающихся в течение трех учебных дней, следующих за днем проведения текущего контроля успеваемости.

Обучающиеся, которые не прошли текущий контроль успеваемости в установленные сроки, обязаны пройти его в срок до начала процедуры промежуточной аттестации по дисциплине в соответствии с расписанием промежуточной аттестации.

Результаты прохождения процедур текущего контроля успеваемости обучающихся учитываются при оценивании результатов промежуточной аттестации обучающихся.

2. Промежуточная аттестация обучающихся проводится после завершения обучения по дисциплине в семестре в соответствии с календарным учебным графиком и расписанием промежуточной аттестации.

Для успешного прохождения процедуры промежуточной аттестации по дисциплинеобучающиеся должны:

1. получить положительные результаты по всем предусмотренным рабочей программой формамтекущего контроля успеваемости;

2. получить положительные результаты аттестационного испытания.

Для успешного прохождения аттестационного испытания обучающийся в течение времени, установленного научно-педагогическим работником, осуществляет подготовку ответов на два вопроса, выбранных в случайном порядке.

Для подготовки ответов используется чистый лист бумаги и ручка.

На листе бумаги обучающиеся указывают свои фамилию, имя, отчество (при наличии), номеручебной группы и дату проведения аттестационного испытания.

При подготовке ответов на вопросы обучающимся запрещается использование любыхэлектронных и печатных источников информации.

По истечении указанного времени, листы с подготовленными ответам на вопросы обучающиеся передают научно-педагогическому работнику для последующего оценивания результатов промежуточной аттестации.

В случае обнаружения научно-педагогическим работником факта использования обучающимся при подготовке ответов на вопросы указанные источники информации – оценка результатов промежуточной аттестации соответствует 0 баллов и назначается дата повторного прохождения аттестационного испытания.

Результаты промежуточной аттестации обучающихся размещаются в ЭИОС КузГТУ.

Текущий контроль успеваемости и промежуточная аттестация обучающихся могут быть организованы с использованием ЭИОС КузГТУ, порядок и формы проведения текущего контроля успеваемости и промежуточной аттестации обучающихся при этом не меняется.

# Оценочные средства для формирования компетенции ПК-11 в процессе освоения дисциплины (модуля)

ПК-11 Способность осуществлять презентацию информационной системы и начальное обучение пользователей.

# Индикаторы достижения компетенции

Способен осуществлять презентацию информационной системы и начальное обучение пользователей

# 1. Чтобы удалить текст, рисунок со слайда, необходимо ...

- 1) Стереть
- 2) Выделить его и нажать клавишу ESC
- 3) Щелкнуть по объекту

# 4) Выделить его и нажать клавишу DELETE

## 2. Можно ли цвет фона изменить для каждого слайд

- $1) \,\mathrm{I}$ a
- $2)$  Her
- 3) Иногда

## 3. Компьютерные презентации бывают:

- 1) циркульные
- 2) линейные
- 3) интерактивные
- 4) показательные эмулятор

## 4. Элементы интерфейса PowerPoint

- 1) заголовок, меню, строка состояния, область задач и т.д.
- 2) слово, абзац, строка
- 3) Экран монитора
- 4) Системный блок

## 5. В презентации можно использовать:

- 1) оцифрованные фотографии;
- 2) звуковое сопровождение;
- 3) документы, подготовленные в других программах;
- 4) все выше перечисленное

## 6. Что относится к средствам мультимедиа:

- 1) звук, текст, графика, изображения
- 2) звук, колонки, графика
- 3) анимация, тест, видео, мультимедийные программы

# 4) видео, анимация, текст, звук, графика

## 7. Целесообразно представлять информацию в виде круговой диаграммы в том случае, если:

1) используется большое количество данных

- 2) сравниваемые величины в сумме образуют 100%
- 3) требуется точность

## 8. Целесообразно представлять информацию в виде графика, в том случае если:

1) требуется точность

- 2) сравнивается несколько показателей
- 3) необходимо отследить динамику изменения данных

9. Иногда для оформления диаграмм используется такая визуализация, спроецированная на плоскость

#### 1) трёхмерна

2) независимая

3) дополнительная

10. Диаграммы в основном состоят из таких объектов:

1) матричных

2) геометрических

3) функциональных

11. Способ представления объектов и изображений в компьютерной графике, основанный на использовании геометрических примитивов, таких как точки, линии, сплайны и многоугольники, называется

Ответ: векторная графика

12. Компьютерная программа, предназначенная для обработки текстовых файлов, такой как создание и внесение изменений называется \_\_\_\_\_\_\_\_\_\_\_\_\_\_\_\_\_\_\_\_\_\_\_\_\_\_\_\_\_

Ответ: текстовый редактор

13. Упорядоченная последовательность команд, необходимых компьютеру для решения поставленной задачи называется Ответ: программа

14. Информационный процесс, в результате которого создаётся информационный продукт,

Ответ: информационные технологии

15. Область памяти, которая служит для \_\_\_\_\_\_\_ хранения данных, \_\_\_\_\_\_\_\_ для обмена, называется

Ответ: Временного, предназначенных, буфером обмена

16. Искусственное представление движения в кино, на телевидении или в компьютерной графике путем отображения последовательности рисунков или кадров с частотой, при которой обеспечивается целостное зрительное восприятие образов, называется .

Ответ: анимания

17. Основной недостаток графиков: Ответ: равномерная шкала

18. Тип диаграмм, схожий с линейными диаграммами способом построения кривых линий:

Ответ: диаграммы-области

19. Достаточно распространённым способом графического изображения структуры статистических совокупностей является такая диаграмма Ответ: секторная

20. Если отсчёт производить не с центра круга, а с окружности, то такая диаграмма будет называться

Ответ: спиральной диаграммой